ав ступені інтэграцыі<br>Важнасць разумнага, плённага адпачынку бясспрэчная», – падкрэслівае да пацыі і падкрэслівае да пацыі да перата<br>Падлеткаў ла гэтага разумнага лейна Месніковіч Алеста падкрэслівае истанции и политиных навук Святлана Анато пеўна Месніковіч. Але як прыахвоццы<br>Дарак псіхалагічных навук Святлана Анато пеўна Месніковіч. Але як прыахвоцць<br>Дарак падлеткаў ла гэтага разумняга, плённага адпачынку? Ях пад пр и псіха.<br>1874 падлеткаў ла гэтага разумнага, плённага адпачынку? Як дапамагчы зранению менавіта и асэнсаванаг і каштоўнаснага стауденных тапамагчы зранений пад дежыць паспяховасць выкополіторіаснага стауденных тапамагчы з и падтерната и асэнсаванат і каштоунаснага стаулення да свайго вольито муниць паспяховасць выканання іх жыццёвых планау? У пярэдадзень за свайго воль-<br>«<sup>Дь</sup> залежыць паспяховасць выканання іх жыццёвых планау? У пярэдадзень<br>(видерная на палічылі дарэчным абмеркаваць усё гэтэ на на пярэдад оріканання іх жыццёвых планаў у пярэдадзень<br>Нарада сходу».<br>Правити сходу». разкојскага сходу».

EAST AND RESIDENCE OF A RESIDENCE OF A

**BURYONMELLING INV** 

# ОРГАНИЗАЦИЯ ДОСУГА ПОДРОСТКОВ: РЕКОМЕНДАЦИИ ПСИХОЛОГА

Тема для беседы с родителями

С. А. Месникович. доцент кафедры психологического обеспечения профессиональной деятельности Института психологии БГПУ им. Максима Танка, кандидат психологических наук

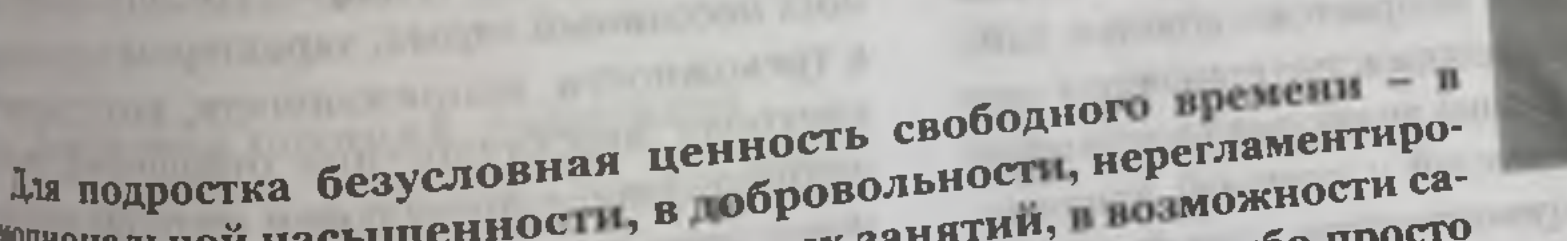

испитент и стительности, нерегламентиро-<br>иодиональной насыщенности, в обровольности, нерегламентироанности и необязательность до совых занятии, по пибо просто и и необязательност досучовых запатии, но либо просто исльно выбирать партнеров по взаимодетельно личения в формах организации исудательствуют о степении саморального доститут и саморазвит Важность в социум в саморазвит Важность в социального степения самора в социально саморазвите в социально стандарт в саморазвите с стандарт на саморазвите с ст

иодростка в содерживании и саморазвитии Важность важность саморазвитии Важность илодотворного отдыха неоспорима.<br>«Побимые занятия в часы отдыха могут оказывать благоприятное влияние на эмоочимые занятия в часы отдыха могут оказывать одаточу из стрессовых ситуации, Rединого, плодотворного отдыха неоспорима.

ustapen. erest, area

Trey Merty

NHH. K Thy anima

SOUND

FPYWER

npoc = c month d

Ocol

ø

d

**IHTSPAKTbIYHbI IIPALKI .BALIBROSCHI CAUSA.** 

помогают справиться с тревожностью, управлять страхамы, гиевом. Особая ценность помогают справиться с тревожностью, управлять страхами, гневом, особенность то<br>досуга заключается в том, что он может помочь [9].<br>лучшее, что в нем есть, - тармосить на полет 19. чшее, что в нем есть, – творческий потенциалт [3]. Сталкив с тем, что дети вы Между тем есть, – творческий потенциалт [3]. С талкив с тем, что дети вы между тем есть, – творческий потенциального и душевного здоровья форми между тем сегодня родители и минели передко сталкив инцевного здоровья формы<br>бирают вредные для физического, как и собенностях организации свои оправит вредные для физического, ните и круального и подвергих организации сво-<br>отдыха. Попробуем же разобраться в психологических особенновые рекомендации по ста отдыха. Попробуем же разобраться в пеихологических особенностих организации по его<br>его досуга современными подростками и предложить некоторые рекомендации по его<br>оптимизации.

### Три мотившин к досугу  $\overline{\phantom{a}}$

Ученые утверждают, что полноценный, здоровый отдых представляет собои единство трех мотивационных устремлений, играющих важ ную роль в развитии человека:

- П желание добиться релаксации и разнообразия переживаний;
- П увеличение объема знаний, обогащение эмоции, активизация познавательных пронессов:
- П расширение возможности участия в социальных процессах и непосредственном общении.

Досутовые занятия способны создавать у человека ощущение целостности своего внутреннего мира, полноты собственного бытия [1].

Подростковый возраст характеризуется наличием полярных социально-психологических особенностей. С одной стороны, он благоприятен для формирования таких качеств, как самостоятельность, креативность, целеустремленность и свободолюбие, с другой - если школьник не находит понимания и поддержки у взрослых и сверстников, то перечисленные качества не получают развития и превращаются в противоположные - инфантилизм, зависимость (от социальной до химической), отсутствие инициативы, шаблонность мышления. В отличие от ребенка, который отдыхает так, как ему велят взрослые, подросток пытается найти свой путь. Решающими тут становятся два обстоятельства: мнение значимых сверстников и способность родителей и учителей признать в сыне / дочери, ученике взрослого человека, который может сам принимать решение о том, как ему отдыхать. Если сверстники склонны к деструктивному времяпрепровождению, а родители проявляют авторитаризм, у школьника неминуемо возникнут личностные и межличностные проблемы.

ACBLTA 5'2025

**RVILLONE** 

Досуговая позиция подростков В одной из школ Советского района г. Минска мы провели испедование, целью котороска мы представлений подростков о

предпочитаемых формах отдыха. Результаты опросл свидетельствуют о том,

что большинство подростков предпочитает компьютерные и ры общение со сверстниками, занятия любимым делом, спортивными нграми и взаимодействие с близкими людьми. Отличительная особенность наиболее популярных у наших респондентов форм отдыха - активность. Думается, это существенная «подсказка» для взрослых, ответственных за эффективную организацию досуга школьников Тем более что, но данным эксперимента российских ученых, подростки, предпочитающие активные формы досуга, рассудительны, обладают большей подвижностью, способны к абстрактному мышлению. У них развито пространственное воображение, умение решать геометрические задачи. Активные ребята имеют хорошие показатели эмоциональной осведомленности, пластичны в эмоциональных проявлениях, могут чутко распознавать эмоции других людей и способны воздействовать на эмоциональное состояние партнеров в процессе общения. Для подростков, предпочитающих пассивный отдых, характерны склонность к тревожности, напряженности, затруднения в контроле межличностных отношений, озабоченность своим социальным статусом, конформизм, скованность и зажатость в поведении, консервативность мышления [2].

Важность выбора подростками активной формы отдыха очевидна. Однако в то же время следует помнить и об индивидуальных особенностях школьника: его темпераменте, свойствах нервной системы, смене физиологических ритмов, мотипационной сфере.

### **IKI СХОД-**

мя ценность LTHJORATE TO

TO ACTH HMнья формы **СКАНИИ СВО**ции по его

**TKON** а г. Мин- $|$   $k$   $O$   $\neg$   $O$   $\neg$ 

**OCTICOR Q** 

TO TOM, **ЭЧИТАЕТ** тника-**ВНЫМИ** ЛЮДЬее поотды-**ЭННАЯ**  $AX$  3a БНИента гаюны. **NK** DO-**ITh**  $1e C-$ IX  $\mathbf{I}$  – Ь

себя внимание отмеченная изет потребность высыпаться. Дум и и связано с нежеланием или связано с нежеланием или в в эмоционального на в эмоциональность на в эмоциональность на в собора на собора на собора на собора на собора на собора на собора на собора на собора на собора на собора на собора на собора на собора на собора на собор также приводить численным перетакже приводить чрезмерное и в вещкольных запятий (курсы **CARN H T.A.).** 

и перес представляют ответы на во ит меньет подросткам отдыхать на но как и для социума?» ими себя и для социума?».

дование чужим желаниных мелаистории и слование чужны желаниям - 70% которое не умеет отдыхать, желания развиваться - 45%  $\frac{1}{2}$ <sup>1</sup> что не одобрят родители, - 45% 

илители заставляют подростков отдыхать  $T^{\mu\nu}$  can  $\alpha$  can  $\alpha$  x or  $\beta$  .  $-34\%$ .

требуют вместо отдыха выполдая разные обязанности (убирать кваркопать картошку) - 30%.

дахив что сверстники не одобрят, - 28% времени на отдых (объемные дополне задания, много домашних дел) - 20%. « пакты со взрослыми и сверстниками -

 $\beta$ 1 даж на «просто» отдых («все так отдыхарт. И Я ТОЖЕ...») - 10%.

минные ответы показывают: отды-RINOПЕННО И С ПОЛЬЗОЙ ПОДРОСТКИ МОГУТ. оказавшись в условиях, благоприятди реализации собственных интересов. плични окружения, которое стимулируитивные изменения личности. Особую прормировании умения отдыхать наши ежденты отводят взаимоотношениям со етиками и родителями (от последних, в жн, зависит соблюдение баланса между пюй деятельностью и домашними обяammh),

# 1осуговая позиция родителей

и выяснилось в ходе беседы с родителями лажеников, наибольшую озабоченность такая форма отдыха детей, как ком-Плие игры и общение с ровесниками в на сетях. К положительным харакли досуговых привычек подростков относят сформировавшиеся к перев выборе за-<sup>2</sup> в свободное время, умение выражать

 $-$  CXO/I-

свое миение относительно форм отдыха, потребность в активности, в достижениях, в преодолении препятствий, посещение спортивных секций, кружков. В поле проолем, с которыми приходится сталкиваться при организации семейного отдыха, родители восьмиклассииков

Ц частую с получивать ния и, как следствие.

быструю смену желаний подростков: Ц отрицание всего, что продлагают родилин.

Ц неумение формулиро и наза доставие

О ничегонеделание;

П обесценивание старания редактивно обеспечить с максимальным комфортом семенный отдых.

Признания одинет иллюстрируют наличие у д теи симптомов подросткового кризиса и сепарационных процессов. Частая смена настроения и желаний, отрицание предложенных взрослыми вариантов отдыха, неумение сформулировать собственные досуговые приоритеты осложняют детско-родительские отношения. Тем не менее взрослым важно сохранять терпение в выстраивании партнерских отношений с сыном или дочерью, не навязывать своих представлений о «правильном» отдыхе, делегировать подростку ответственность за принятые им решения, выказывать готовность поддержать предложенные ребенком идеи. При этом следует помнить, что так называемое ничегонеделание подростка может иметь разные причины: от снижения жизненного тонуса, плохого самочувствия, желания уйти от внутриличностных и межличностных конфликтов, попытки справиться с тревожностью (например, долго болтая по телефону со сверстниками) до обдумывания творческих планов, сложной исихической деятельности, способствующей развитию личности. В любом случае чрезвычайно важно внимательно прислушиваться к подростку, быть с ним в постоянном контакте, чтобы не пропустить признаки социального или душевного неблагополучия.

**TENP** 

ts.

n

2023

ACBETA<sub>5</sub>

888

# Рекомендации подросткам

П Учитесь грамотно распоряжаться своим свободным временем. Такое умение один из критериев взрослости, показатель того, насколько продуктивно человек может восполнять свои психологические и физические ресурсы безопасным для себя

89

**ПИТЭРАКТЫУНЫ ПРАВИТ** индивидуальные особенности: темпера индивидующего мотивацию, способности эмоциональны характеристики.

- эмоциональные и что по мере взросле-Номинте<br>ния детей поля директивных указаний ния детей и учителей и учителей должна уменьшаться. При этом пускать на самотек организацию отдыха также не самотек А тишно обсуждаите с подрост. ками разн образные варианты проведе. иня ими спободного времени, делитесь пия имельным опытом - без правоучений
- и упределение свои взгляды и жизненные зации взглядам подростка. Исключите и вашего общения с ним ка. 11 Мы в твои годы жили хуже, дразы другие » Поищите точки соприкосновении ваших интересов. Это способствует как укреплению семейных отношении, и обогащению семейного
- ⊔ Проявляйте искренний интерес к потребностям сына / дочери, демонстрируя свою приверженность разумному и здоровому отдыху как важной части жизни человека. Позаботьтесь о том, чтобы ваша совместная досуговая деятельность с подростком была интересной и привлекательной для Hero.

### Резюме автора

- 1

ERTS

yMe

par

y0.

иC

B.

渓

Целенаправленное сопровождение родителями и учителями различных видов подросткового отдыха, учет возрастных психологических закономерностей способствуют формированию у школьников ценностного отношения к свободному времени как важнеишеи возможности для накопления жизненных ресурсов, самоутверждения, раскрытия творческого потенциала и установления позитивных межличностных связей.

# ЛИТЕРАТУРА

- Аванесова, Г. А. Культурно-досуговая деятельность: теория и практика организации: учебное пособие для 1. студентов вузов / І. А. Аванесова. - М.: Аспект Пресс, 2006. - 236 с.
- 2. Белов, В. Г. Психологические особенности подростков с различной пправленностью досуговои деятельности / В. Г. Белов, П. Е. Тищенко, Ю. А. Парфенов // Ученые защисти. - 2010. – № 10 (68). – С. 8-12. 3. Месникович, С. А. Психологические феномены досуга / С. А. Месникович // Народная асвета. - 2010. -
	-

и окружающих людей путем, способен ли приумножить их, обеспечив аморазвитие и необходимые социальные навыки. Взгляните объектнано на предпочитаемые вами формы отдыха и честно ответате себе, способствуют ли они вашему римятию и

□ Подумайте над тем. какже образом предпочитаемые вами формы отдыха характе ризуют вас как личность, способную принимать самостоятельные решения и брать на себя ответственность за редистаты своих действий. Превратите продуктивный для вашего физического и психического здоровья отдых привычку, в жизненную

потребность.

- Проанализируйте в случае разногласий с родителями и учителями различия в ваших точках зрення, учитесь слышать других людей и убедительно доносить до них свое мнение.
- □ Обратитесь за помощью к психологу и случае, если надолго утратили интерес к отдыху, если чувствуете себя после отделя уставшим, если вас ничто не радует, а от любых занятий испытываете только скуку.

# Рекомендации родителям

П Учитывайте при организации и сопровождении отдыха школьников их

и окружающих людей путем, способен диприумножить их, обеспечат саморазвитие и необходимые социальные навыки. Взгляните объективно на пр-дпочитаемые вами формы отдыха и честно ответьте себе. способствуют ли они ваше ) развитию и

- □ Подумайте над тем, каким образом предпочитаемые вами формы отдала характеризуют вас как личность, способную принимать самостоятельные решения и брать на себя ответственность за результаты с оих действий. Превратите продуктивный для вашего физического и психического здоровья отдых в привычку, а жизненную потребность.
- П Проанализируйте в случае разногла ні с родителями и учителями различия в ваших точках зрения, учитесь слышать других людей и убедительно доносить до них свое мнение.
- □ Обратитесь за помощью к психологу в случае, если надолго утратили интерес к отдыху, если чувствуете себя после отдыха уставшим, если вас ничто не радует, а от любых занятий испытываете только скуку.

### Рекомендации родителям

 $CO-$ П Учитывайте при организации и провождении отдыха школьников их

**THESPARTMYHM HPACK** индивидуальные особенности: темпера. индивидуальное мотивацию, способности эмоциональные характеристики.

эмоциональ что по мере взросле. пия детей долж директивных указаний со стороны родителей и учителей должна уменьшився. При этом пускать на на уменительнизацию отдыха также не самотел. А пинно обсуждайте с подрост. ками разнообразные варианты проведе. ния ими спободного времени, делитесь пии при опытом - без нравоучений

и упреков. П Не прогивопоставляйте свои взгляды и

- жизненные ситуации взглядам подростка. Исписаните из вашего общения с ним фразы типа «Мы в твои годы жили хуже, а отдыхали лучше...». Поищите точки соприкосновении ваших интересов Это спос 6 твует как укреплению семеиных отпошений так и обогащению семейного досуга.
- Проявляйте искренний интерес к потребностям сына / дочери, демонстрируя свою приверженность разумному и здоровому отдыху как важной части жизни человека. Позаботьтесь о том, чтобы ваша совместная досуговая деятельность с подростком была интересной и привлекательной для него.

# Резюме автора

Целенаправленное сопровождение родителями и учителями различных видов подросткового отдыха, учет возрастных психологических закономерностей способствуют формированию у школьников ценностного отношения к свободному времени как важнейшей возможности для накопления жизненных ресурсов, самоутверждения, раскрытия творческого потенциала и установления позитивных межличностных связей.

1. Аванесова, Г. А. Культурно-досуговая деятельность теория и практика организации: учебное пособие для

90

- студентов вузов / 1. А. Алексовый.<br>2. Белов, В. Г. Психологические особенности подростков с различной направленностью досуговой деятель
- Белов, В. 1. психологические Ю. А. Парф. 10. // Ученые записки. 2010. № 10 (68). С. 8-12. ности / в. г. белов, г. е. и. понхологические феномены досута / С. А. М. Пикович // Народная асвета. - 2010. -

š